### **מבחן בתוכנה 1**

### סמסטר א', מועד א' ,תשע"ד

## 04/02/2014

### דן הלפרין, שחר מעוז, יעל אמסטרדמר, דביר נתנאלי

### הוראות (נא לקרוא!)

- משך הבחינה **שלוש שעות**, חלקו את זמנכם ביעילות.
- אסור השימוש בחומר עזר כלשהו, כולל מחשבונים או כל מכשיר אחר פרט לעט. בסוף הבחינה צורף לנוחותכם נספח ובו תיעוד מחלקות שימושיות.
- יש לענות על כל השאלות בגוף הבחינה במקום המיועד לכך. המקום המיועד מספיק לתשובות מלאות. יש לצרף את טופס המבחן למחברת הבחינה. מחברת ללא טופס עזר תיפסל. **תשובות במחברת הבחינה לא תיבדקנה**. במידת הצורך ניתן לכתוב בגב טופס הבחינה.
	- יש למלא מספר סידורי (מס' מחברת) ומספר ת.ז על כל דף של טופס הבחינה.
		- ניתן להניח שכל החבילות הדרושות יובאו, ואין צורך לכתוב שורות import.
	- במקומות בהם תתבקשו לכתוב מתודה (שירות), ניתן לכתוב גם מתודות עזר.
- ניתן להוסיף הנחות לגבי אופן השימוש בשירותים המופיעים בבחינה, ובלבד שאין הן סותרות את תנאי השאלה. יש לתעד הנחות אלו כחוזה (תנאי קדם, תנאי בתר) בתחביר המקובל, שייכתב בתחילת השרות.

לשימוש הבודקים בלבד:

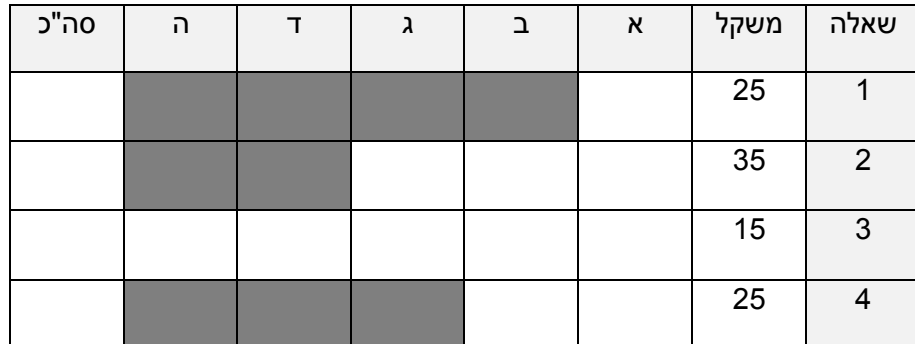

בהצלחה!

**שאלה 1 )11 נקודות(** © כל הזכויות שמורות

**שאלה 1 (52 נקודות)** מבלי לפגוע באמור לעיל, אין להעתיק, לצלם, להקליט, לשדר, לאחסן במאגר מידע, בכל דרך שהיא, בין מכאנית ובין אלקטרונית או בכל דרך אחרת כל חלק שהוא מטופס הבחינה.

# **שאלה 1 )52 נקודות(**

ממשו מתודה המקבלת שם של קובץ טקסט המכיל מילים, ומחזירה את רשימת המילים ממוינת ללא חזרות. המילים ברשימה המוחזרת תהיינה ממיינות קודם לפי אורך )מיון ראשי, בסדר יורד(, ואח"כ לפי מספר המופעים שלהן בקובץ הקלט (מיון משני, בסדר יורד).

כלומר, במקום הראשון ברשימה תופיע המילה הארוכה ביותר בקובץ. במידה וקיימות מספר מילים באותו האורך, הסדר הפנימי שלהן יהיה לפי מספר המופעים בקובץ הקלט כך שהמילה הנפוצה ביותר תופיע ראשונה.

להלן חתימת המתודה:

**public static** List<String> sortByLengthAndFrequency (String inputFileName(

ניתן להיעזר בנספח המופיע בסוף הבחינה.

הערות:

- הקובץ inputFileName יכיל רשימת מילים כאשר כל מילה מופיעה בשורה נפרדת.
- ניתן להניח שקובץ הקלט נמצא בתיקייה בה תרוץ התוכנית )אין צורך לשנות נתיב(.
- ניקוד מלא יינתן למימוש אלגנטי העושה שימוש באוספים )כגון Set ,Map... )וכולל מעבר יחיד על הקובץ )פתיחה וקריאה של הקובץ רק פעם אחת(.
	- במקרה של בעיה כלשהי במהלך ריצת המתודה (חריגה), המתודה תחזיר null.

לדוגמא, עבור קובץ קלט המכיל את המילים הבאות:

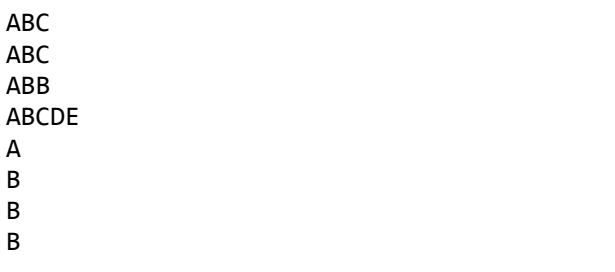

 $AB$ A B B B

[ABCDE, ABC, ABB, B, A] :הרשימה תוחזר

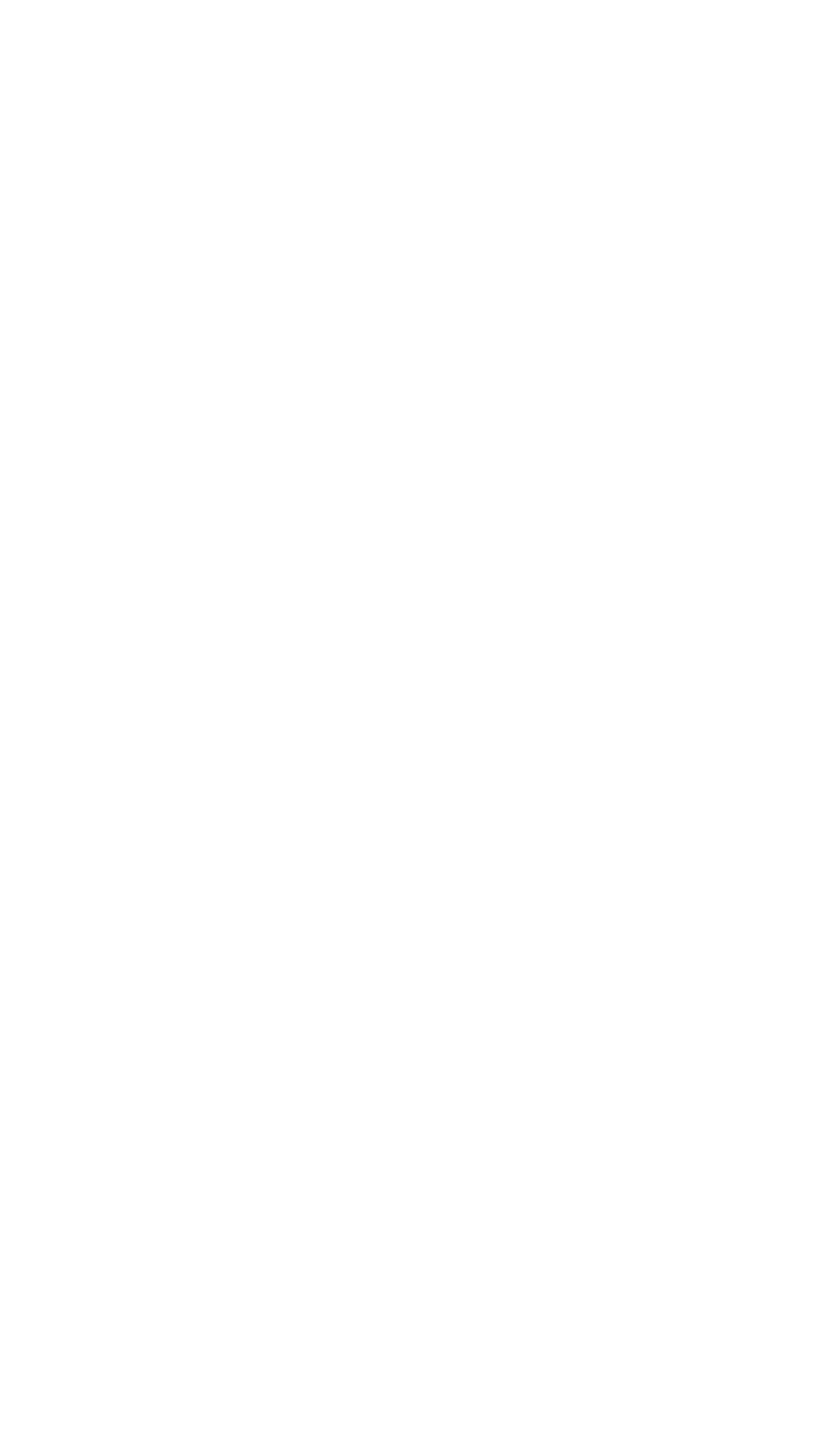

## **שאלה 5 )52 נקודות(**

שאלה זו עוסקת בתכנון טיפוס נתונים עבור מטריצה שאיבריה (j,i(M הם מטיפוס double. התא הראשון במטריצה הוא (0,0)M.

נתון המנשק IMatrix ובו השירותים הבאים:

```
/* מטריצה שאיבריה double** /
public interface IMatrix {
      /* השירות מחזיר את מספר השורות **/
      public int nRows();
      /* השירות מחזיר את מספר הטורים **/
      public int nColumns();
      /* השירות מחזיר את האיבר (j,i(M** /
      public double element(int i, int j);
      /* השירות מחזיר מטריצה חדשה המייצגת את סכום המטריצות **/
      public IMatrix add(IMatrix other);
}
```
לרשותנו מתודה סטטית parseMatrixContents אשר קוראת את תוכן המטריצה מקובץ ומחזירה Map שהמפתח בו הוא מטיפוס IndexPair והערך הוא Double. המבנה Map שומר רק ערכים של המטריצה השונים מאפס. לא נשתמש בה ישירות בשאלה, אלא רק ב Map שהיא מחזירה:

**public static** Map<IndexPair, Double> parseMatrixContents( String fileName)

המחלקה IndexPair מכילה זוג מספרים שלמים המייצגים את השורה והטור של האיבר במטריצה, ומוגדרת כך:

```
public class IndexPair {
      public final int row;
      public final int column;
      public IndexPair(int row, int column) {
             this.row = row;
             this.column = column;
      }
      public boolean equals(Object obj) {...}
      public int hashCode() {...}
}
```
#### **סעיף א )7 נקודות(**

כתבו המחלקה StandardMatrix המממשת את IMatrix בעזרת מערכים של ג'אווה. כתבו השדות, וכן בנאי שמקבל כקלט מספר הטורים, מספר השורות, ו- Map שהוחזר על ידי המתודה parseMatrixContents, ויוצר מטריצה בגדלים המתאימים ועם הערכים המתאימים.

אין צורך לממש בסעיף זה את המתודות של IMatrix.

**public class** StandardMatrix **implements** IMatrix {

**public** StandardMatrix(**int** numRows, **int** numColumns, Map<IndexPair, Double> matrixAsMap) {

} }

#### **סעיף ב )02 נקודות(**

מטריצה דלילה היא מטריצה שרבים מאיבריה הם אפסים. נציג מטריצה כזו בעזרת **מערך של רשימות מקושרות**, רשימה אחת כנגד כל שורה במטריצה. תא ברשימה יוגדר בעזרת המחלקה SMCell:

```
public class SMCell {
  private int column;
  private double value;
  private SMCell next;
  public SMCell(int column, double value) {
     this.column = column;
     this.value = value;
  }
  public int getColumn() {
     return column;
  }
  public double getValue() {
     return value;
  }
  public SMCell getNext() {
     return next;
  }
  /* הוסיפו מתודות אם יש צורך */
```
}

השלימו את מימוש המתודות של SMCell.

כתבו המחלקה SparseMatrix המממשת את IMatrix: כתבו השדות הנחוצים וכן ממשו בנאי המקבל כקלט את מספר השורות והעמודות ויוצר SparseMatrix ריקה )בה כל הרשימות המקושרות ריקות( והמתודות element ו - add. הניחו כי ()nRows ו- ()nColumns כבר נתונות לכם.

**שימו לב:** סדר התאים ברשימה המקושרת אינו תואם בהכרח את סדר העמודות. לדוגמא, ייתכן שהתא הראשון מייצג את הערך בעמודה 7, התא שני מייצג את הערך בעמודה 4, וכך הלאה.

**הנחיה:** במימוש add עליכם ליצור ולהחזיר SparseMatrix שתייצג את התוצאה. כדי להוסיף ערכים למטריצה המחושבת, ממשו את מתודת העזר addElement( בסוף המחלקה( והשתמשו בה.

**public class** SparseMatrix **implements** IMatrix {

```
/**
* Creates an empty sparse matrix (representing a matrix with only 0
* elements) of size numRows x numColumns
*/
public SparseMatrix(int numRows, int numColumns) {
```

```
@Override
public int nRows() {...}
@Override
public int nColumns() {...}
@Override
```

```
public double element(int i, int j) {
```

```
@Override
public IMatrix add(IMatrix other) {
```

```
}
/**
* adds an element to the linked list of the given row,
* with the given column and value
*/
private static void addElement(SparseMatrix matrix, int row,
     int column, double value) {
```
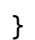

#### **סעיף ג )8 נקודות(**

מתוך מחשבה שנשתמש במספר גדול מאד של תאים של SparseMatrix לאורך חיי התוכנית, אבל בכל רגע נתון מספרם לא יהיה רב, נוסיף בתוך המחלקה SMCell מנגנון הקצאה מקומי שימחזר תאים. )המטרה היא לחסוך בפעולות היקרות יחסית של הקצאת אובייקטים חדשים ושחרורם על ידי אוסף הזבל.)

**הנחיה:** המנגנון ישתמש בשדה סטטי freeList שמצביע לתחילת רשימה של תאים הממוחזרים )תאים שנוצרו בעבר ולאחר מכן "שוחררו", כך שאינם בשימוש כרגע(. השלימו השורות החסרות במתודה הסטטית alloc ובמתודת המופע free.

ניתן להניח כי free אינה נקראת עבור תאים אשר עדיין משמשים כחלק מרשימה כלשהי, ובפרט לא עבור תאים ברשימה freeList. לכן, free אינו צריך לטפל בהסרת התא מרשימה.

```
public class SMCell {
  ...
  private static SMCell freeList;
  public static SMCell alloc(int column, double value) {
     if (freeList == null)
       return new SMCell(column, value);
     else {
```
} }

```
public void free() {
```
}

## **שאלה 5 )12 נקודות(**

קראו את קוד המחלקות הבאות וענו על השאלות.

```
public class Base {
      public String fld = "base";
      public Base(String fld) {
            /** 1 **/this.fld = fld;
      }
      public static void print(String value, Object source) {
            System.out.println(source.getClass().getSimpleName() + " "
                        + value);
      }
      public String getFld() {
            return fld;
      }
}
```

```
public class Sub extends Base{
      public String fld;
      public Sub() {
            /** 2 **/
            super("bus");
            this.fld = "sus";
      }
      public String getFld() {
            return super.getFld() + "sub";
      }
      public static void main(String[] args) {
            Base base = new Sub();
            /** 3 **/
      }
}
```
בכל אחד מהסעיפים הבאים נוספת שורת קוד באחד מהמקומות המסומנים בקוד. הנכם מתבקשים לציין **מהו הפלט של הרצת פונקציית ה- main** בכל אחד מהמקרים. אם לדעתכם התכנית אינה עוברת קומפילציה או זורקת שגיאה בזמן ריצה, הסבירו מה סוג השגיאה )זמן קומפילציה או זמן ריצה) וממה היא נובעת. **בכל מקרה** (שגיאה או ריצה תקינה) יש לכתוב הסבר קצר. ניתן להיעזר בנספח עבור getClass ו-getSimpleName.

<u>סעיף א' (3 נק'):</u>

print(fld, this); -ב מוחלף ב-1 $\frac{1}{2}$  (and  $\frac{1}{2}$  )  $\frac{1}{2}$ 

<u>סעיף ב' (3 נק'):</u>

print(getFld(), this); -ב מוחלף / \*\*1\*\* /

<u>סעיף ג' (3 נק'):</u>

print(fld, this); -ב - מוחלף ב-  $\frac{1}{2}$  מוחלף ב-  $\frac{1}{2}$   $\frac{1}{2}$   $\frac{1}{2}$   $\frac{1}{2}$   $\frac{1}{2}$   $\frac{1}{2}$   $\frac{1}{2}$   $\frac{1}{2}$   $\frac{1}{2}$   $\frac{1}{2}$   $\frac{1}{2}$   $\frac{1}{2}$   $\frac{1}{2}$   $\frac{1}{2}$   $\frac{1}{2}$   $\frac{1}{2}$   $\frac{1}{2}$ 

<u>סעיף ד' (3 נק'):</u>

print(getFld(), base); -ב מוחלף / \*\*3\*\* /

<u>סעיף ה' (3 נק'):</u>

print(base.fld, base); -ב מוחלף / \*\*3\*\* /

# **שאלה 4 )52 נקודות(**

בשאלה זו נממש תוכנית לדפדוף אקראי בין עוגיות מזל הכוללת ממשק משתמש גרפי )GUI).

א. )11 נקודות( ממשו מתודה המקבלת מערך של מחרוזות ומערבבת אותו בצורה אקראית.

להלן חתימת המתודה:

**private void** shuffle (String[] arrayToShuffle(

אלגוריתם הערבוב שיש לממש: עברו על המערך מהסוף להתחלה, מהאיבר האחרון ועד לאיבר השני, ובכל פעם בצעו החלפה )swap )בין האיבר הנוכחי לאיבר אקראי. בחרו את האיבר האקראי בכל פעם מתוך החלק של המערך מן האיבר הראשון ועד לאיבר הנוכחי (כולל).

הערות:

- יש להחזיר את אותו אובייקט של מערך כאשר איבריו מעורבבים (in-place shuffle).
	- אין להשתמש בשרות shuffle של המחלקה Collections.
	- יש להשתמש בשירות nextInt של המחלקה Random כפי שמופיע בסוף הבחינה.

ב. (15 נקודות) התוכניתנית מזל כתבה ממשק משתמש גרפי לדפדוף אקראי בין עוגיות מזל. התוכנית שלה קוראת רשימת מחרוזות מקובץ אל תוך מערך ומערבבת אותו באמצעות המתודה שכתבתם בסעיף א'. התוכנית מציגה למשתמש את עוגיית המזל הראשונה (במערך המעורבב) ומאפשרת לו לדפדף קדימה ואחורה בין עוגיות המזל )במערך המעורבב( באמצעות שני כפתורים, .Prev! ו Next!

התוכנית של מזל שומרת ומעדכנת את המצב הנוכחי שלה )מי העוגייה המוצגת כרגע(. על מנת למנוע גלישה אל מחוץ למערך, מזל דאגה לכך שכאשר מוצגת העוגייה הראשונה, כפתור ה !Prev יהיה disabled, וכאשר מוצגת העוגייה האחרונה, כפתור ה !Next יהיה disabled. היא השתמשה לצורך כך במתודה setEnabled של המחלקה Button אשר קובעת אם כפתור יהיה enabled או לא:

#### **public void** setEnabled(**boolean** enabled)

לדוגמא, כך נראה הממשק הגרפי שכתבה מזל כאשר הוא מראה את העוגייה הראשונה במערך המעורבב:

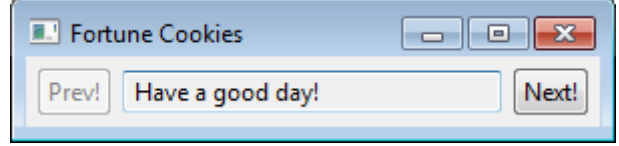

לרוע מזלה של מזל, ארבעה קטעי קוד נמחקו מהתוכנית שלה. עליכם לעזור לה להשלים הקטעים החסרים. **public class** FortuneCookiesBrowser {

```
// ADD MISSING CODE HERE
```

```
private String[] cookies;
```

```
/* call createShell and run event loop */
public static void main(String[] args) {
  Display display = Display.getDefault();
  FortuneCookiesBrowser app = new FortuneCookiesBrowser();
  app.buildCookies();
  app.createShell(display);
  while (!app.shell.isDisposed()) {
     if (!display.readAndDispatch())
       display.sleep();
```
// ADD MISSING CODE HERE

}

}

```
// load cookies from file and shuffle them
private void buildCookies() {…}
```

```
private void shuffle(String[] arrayToShuffle) {...}
```
 $/*$  show current cookie and enable/disable next/prev buttons  $*/$ **private void** update() {

// ADD MISSING CODE HERE (BODY OF UPDATE METHOD)

```
/* create the GUI */private void createShell(Display display) {
     shell = new Shell(display);
     shell.setText("Fortune Cookies");
     // layout manager: a grid with 3 unequal columns
     shell.setLayout(new GridLayout(3, false));
     buttonPrev = new Button(shell, SWT.NONE);
     buttonPrev.setText("Prev!");
             buttonPrev.setLayoutData(new GridData(SWT.LEFT,
                                            SWT.CENTER, false, false));
     textFortune = new Text(shell, 
                                          SWT.BORDER | SWT.READ_ONLY);
     textFortune.setLayoutData(new GridData(SWT.FILL, 
                                           SWT.CENTER, true, false)); 
     buttonNext = new Button(shell, SWT.NONE);
     buttonNext.setText("Next!");
             buttonNext.setLayoutData(new GridData(SWT.RIGHT,
                                            SWT.CENTER, false, false));
```
// ADD MISSING CODE HERE (BEHAVIOR OF THE TWO BUTTONS) // USING THE METHOD // Button.addSelectionListener(SelectionListener listener), // THE ABSTRACT CLASS SelectionAdapter, // AND ITS METHOD public void widgetSelected(SelectionEvent e)

update();

```
// causes the layout manager to lay out the shell
shell.pack();
// opens the shell on the screen
shell.open();
```
#### **נספח**

## **Class File**

### **Constructor Summary**

**[File](http://docs.oracle.com/javase/6/docs/api/java/io/File.html#File(java.lang.String))**[\(String](http://docs.oracle.com/javase/6/docs/api/java/lang/String.html) pathname)

Creates a new File instance by converting the given pathname string into an abstract pathname.

## **Class FileReader**

#### **Constructor Summary**

**[FileReader](http://docs.oracle.com/javase/6/docs/api/java/io/FileReader.html#FileReader(java.io.File))**[\(File](http://docs.oracle.com/javase/6/docs/api/java/io/File.html) file)

Creates a new FileReader, given the File to read from.

**[FileReader](http://docs.oracle.com/javase/6/docs/api/java/io/FileReader.html#FileReader(java.lang.String))**[\(String](http://docs.oracle.com/javase/6/docs/api/java/lang/String.html) fileName)

Creates a new FileReader, given the name of the file to read from.

### **Method Summary**

**Methods inherited from class java.io[.InputStreamReader](http://docs.oracle.com/javase/6/docs/api/java/io/InputStreamReader.html)**

[close,](http://docs.oracle.com/javase/6/docs/api/java/io/InputStreamReader.html#close()) [getEncoding,](http://docs.oracle.com/javase/6/docs/api/java/io/InputStreamReader.html#getEncoding()) [read,](http://docs.oracle.com/javase/6/docs/api/java/io/InputStreamReader.html#read(char[], int, int)) read, [ready](http://docs.oracle.com/javase/6/docs/api/java/io/InputStreamReader.html#ready())

**Methods inherited from class java.io[.Reader](http://docs.oracle.com/javase/6/docs/api/java/io/Reader.html)**

[mark,](http://docs.oracle.com/javase/6/docs/api/java/io/Reader.html#mark(int)) [markSupported,](http://docs.oracle.com/javase/6/docs/api/java/io/Reader.html#markSupported()) [read,](http://docs.oracle.com/javase/6/docs/api/java/io/Reader.html#read(java.nio.CharBuffer)) read, [reset,](http://docs.oracle.com/javase/6/docs/api/java/io/Reader.html#reset()) [skip](http://docs.oracle.com/javase/6/docs/api/java/io/Reader.html#skip(long))

## **Class BufferedReader**

#### **Constructor Summary**

**[BufferedReader](http://docs.oracle.com/javase/1.5.0/docs/api/java/io/BufferedReader.html#BufferedReader(java.io.Reader))** [\(Reader](http://docs.oracle.com/javase/1.5.0/docs/api/java/io/Reader.html) in)

Create a buffering character-input stream that uses a default-sized input buffer.

### **Method Summary**

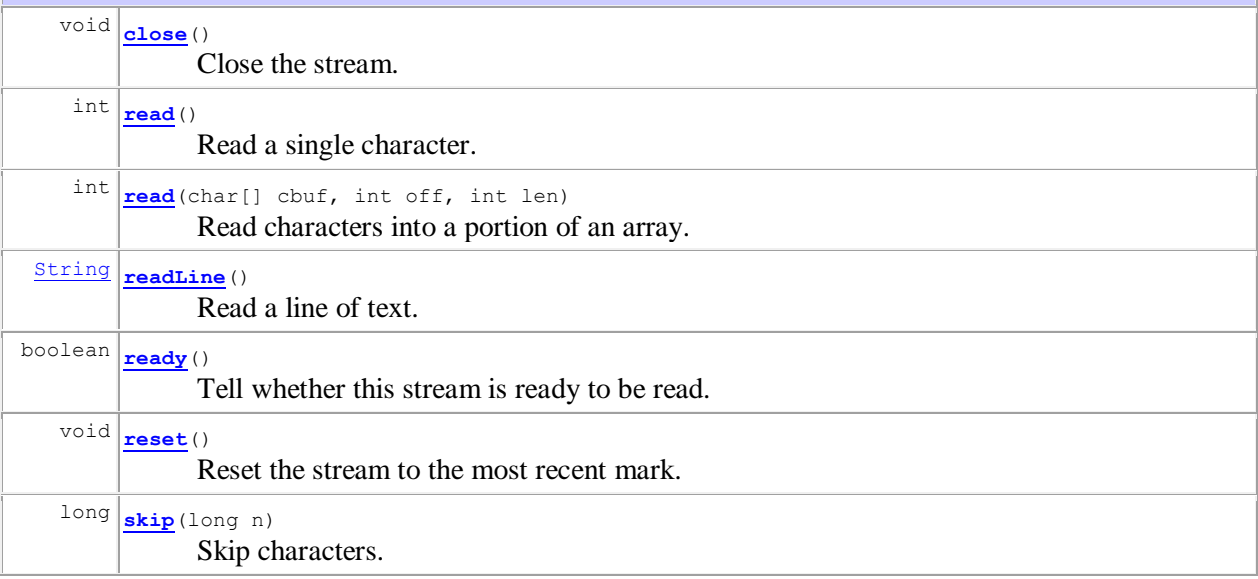

## **Class Scanner**

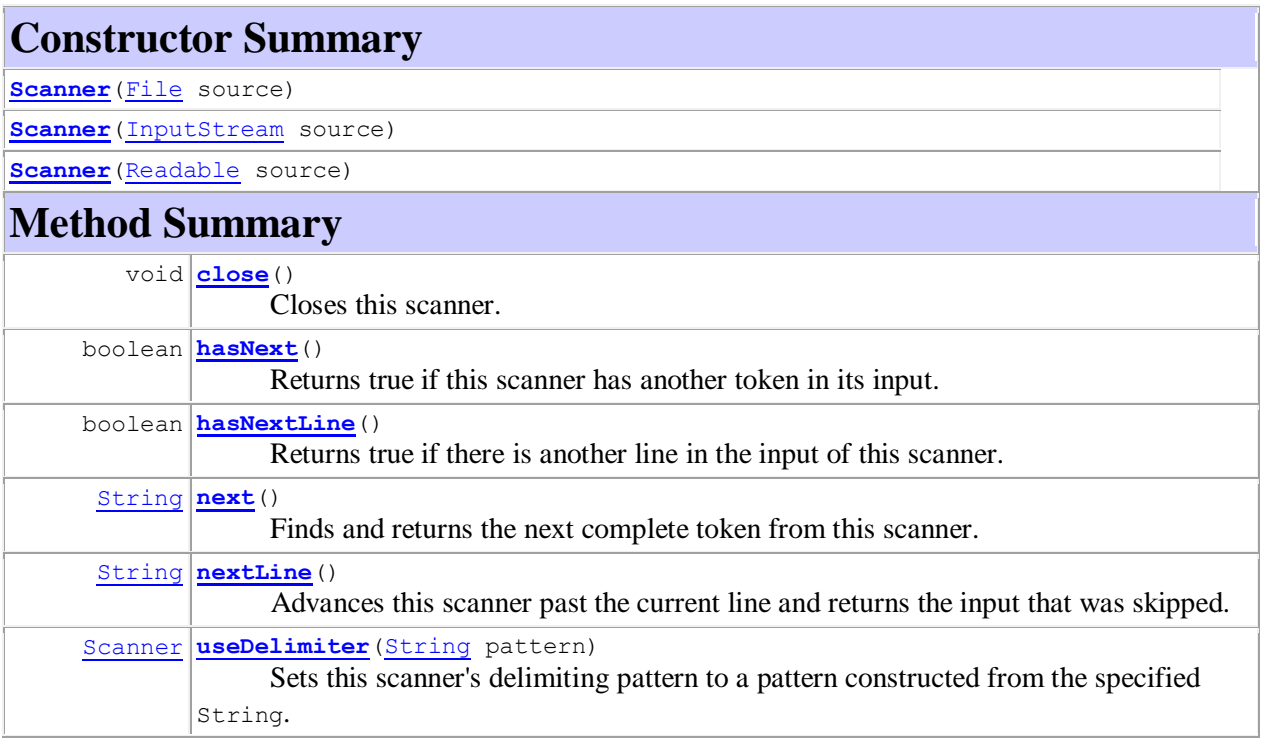

# **Interface List<E>**

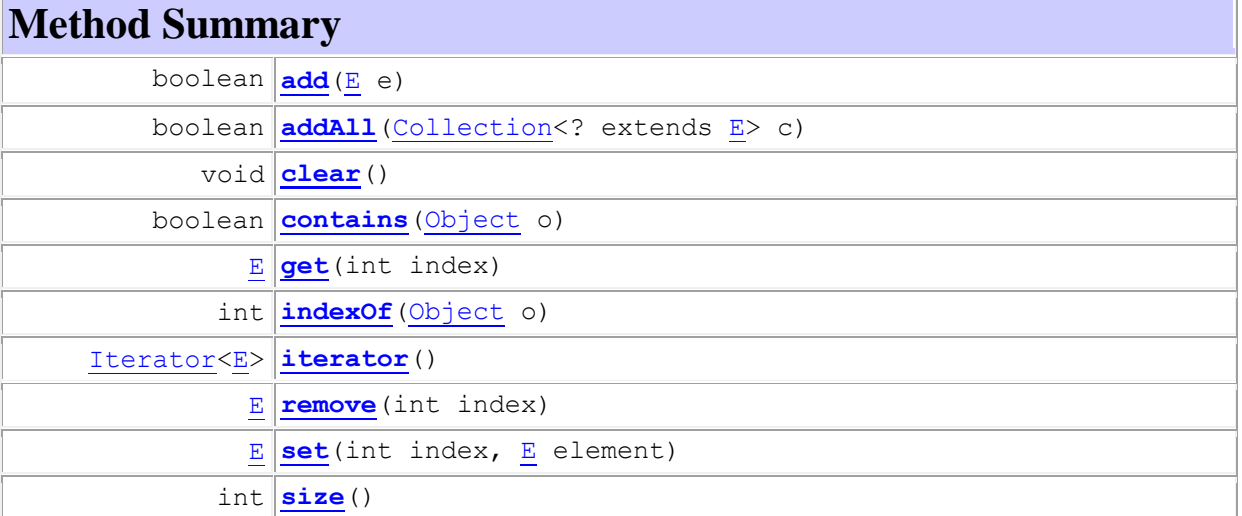

## **Interface Set<E>**

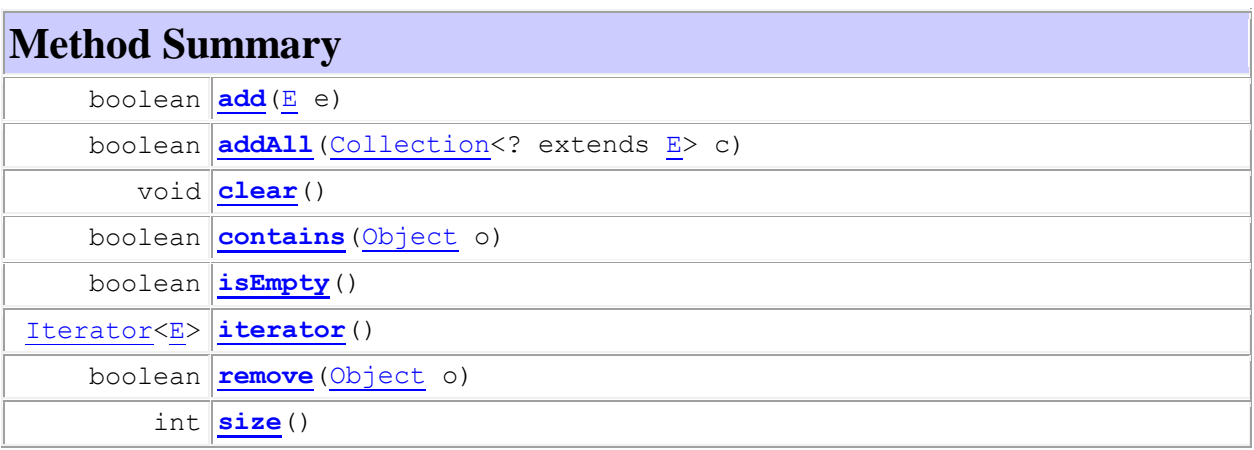

# **Class Collections**

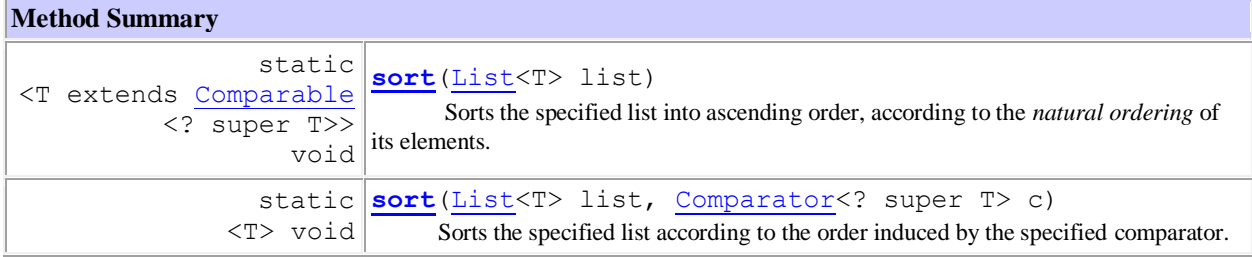

### **Interface Comparator<T>**

#### **Method Summary**

 $int$  **[compare](http://docs.oracle.com/javase/6/docs/api/java/util/Comparator.html#compare(T, T))** [\(T](http://docs.oracle.com/javase/6/docs/api/java/util/Comparator.html) o1, [T](http://docs.oracle.com/javase/6/docs/api/java/util/Comparator.html) o2) Compares its two arguments for order.

## **Interface Comparable<T>**

**Method Summary**

 $int \frac{1}{\text{compareTo}}$  $int \frac{1}{\text{compareTo}}$  $int \frac{1}{\text{compareTo}}$  [\(T](http://docs.oracle.com/javase/6/docs/api/java/lang/Comparable.html) o) Compares this object with the specified object for order.

## **Class Random**

#### **Constructor Summary**

**[Random](http://docs.oracle.com/javase/6/docs/api/java/util/Random.html#Random())**()

Creates a new random number generator.

### **Method Summary**

int **[nextInt](http://docs.oracle.com/javase/6/docs/api/java/util/Random.html#nextInt(int))** (int n)

Returns a pseudorandom, uniformly distributed int value between 0 (inclusive) and the specified value (exclusive), drawn from this random number generator's sequence.

# **Class Object**

### **Method Summary**

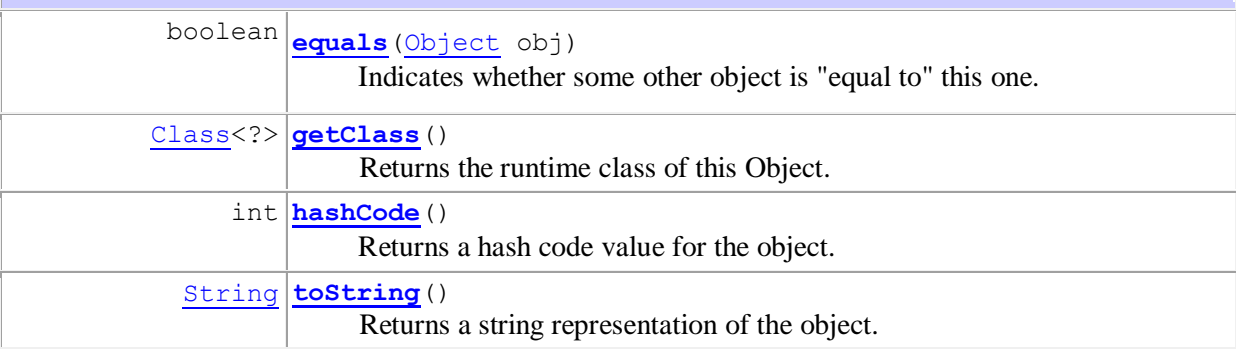

## **Class Class<T>**

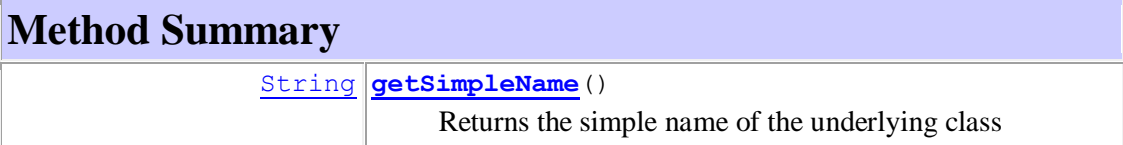